## **ANONLIS WEBSTORE Use Case Specification: Pick Order**

**Version <1.0>**

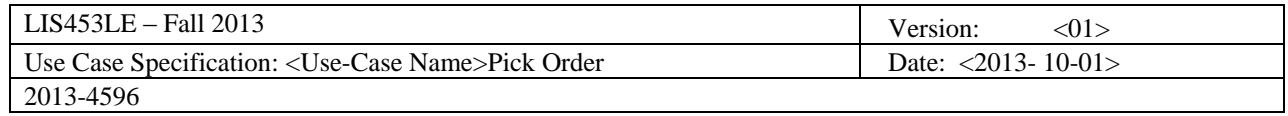

## **Revision History**

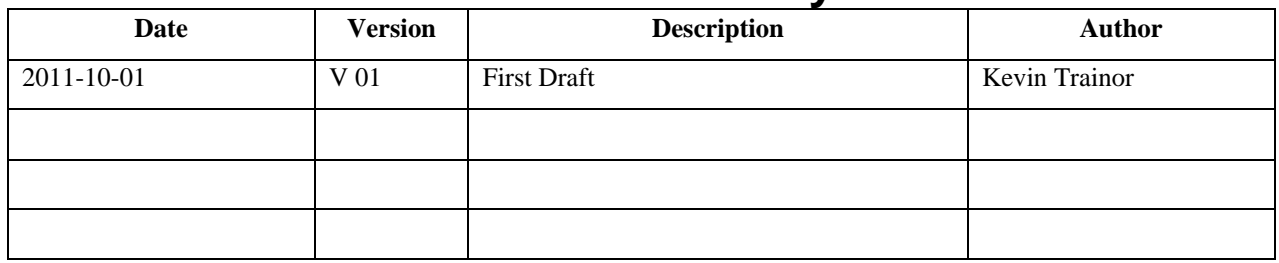

# **Use Case Specification: Pick Order**

## **1. Pick Order**

#### **1.1 Brief Description**

The Order Picker receives an order document from System, picks the order, and confirms the pick to System.

### **2. Flow of Events**

#### **2.1 Basic Flow**

The use case begins when the Order Picker informs the system that s/he is ready to pick the next order.

The System prints an order document.

While there are still unpicked items on the order document, the Order Picker:

- Selects the ordered item from the supply shelf.
- Places the item in the merchandise bin.
- Marks the order line on the order document to show that the item has been picked
- Checks the order document for any items still remaining to be picked

The Order Picker places the merchandise bin, with the marked order document sitting on top of all picked items into the Fulfilled Order Queue.

The Order Picker informs the System that this Order has be successfully picked.

The use case ends.

#### **2.2 Alternative Flows**

#### *2.2.1 No orders are ready to be picked*

If, when the Order Picker informs the System that s/he is ready to pick the next order, there are no orders available for the System to print, the System will print an appropriate message, and the use case will end.

#### *2.2.2 Item Missing From Order*

If, when the Order Picker attempts to retrieve an ordered item from the supply shelf, that item is out of stock, then, then Order Picker will write "OUT OF STOCK ERROR" on the top of the printed order document and place the merchandise bin in the Error Order Queue. The Order Picker will inform the System of the Out of Stock Error, and the use case will end.

## **3. Special Requirements**

All non-functional requirements related to this use case have been covered in the Non-Functional Requirements Section of the Analysis Report.

## **4. Pre-Conditions**

#### **4.1 Logged In**

Before the Order Picker may initiate this use case, the Order Picker must have successfully logged into the System using the Log In use case.

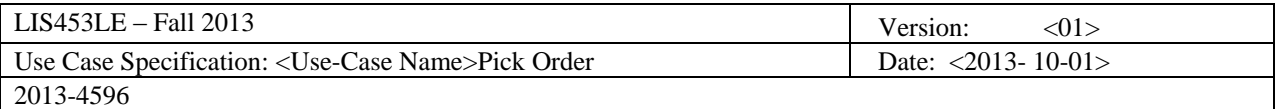

## **5. Post-Conditions**

If the pick operation was successful, the system will have recorded this as a successful pick, and the merchandise bin will be located in the Fulfilled Order Queue.

If the pick operation was not successful, the system will have recorded this as an Out of Stock Error, and the merchandise bin will be located in the Error Order Queue.

## **6. Extension Points**

No extension points (either  $\langle$ includes>> or  $\langle$ extends>> are envisioned for this use case.

## **7. Key Scenarios**

## **7.1 Basic Scenario**

The flow progresses as described under the Basic Flow section of this document.